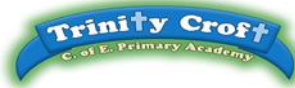

## **Year 4 Computing Overview**

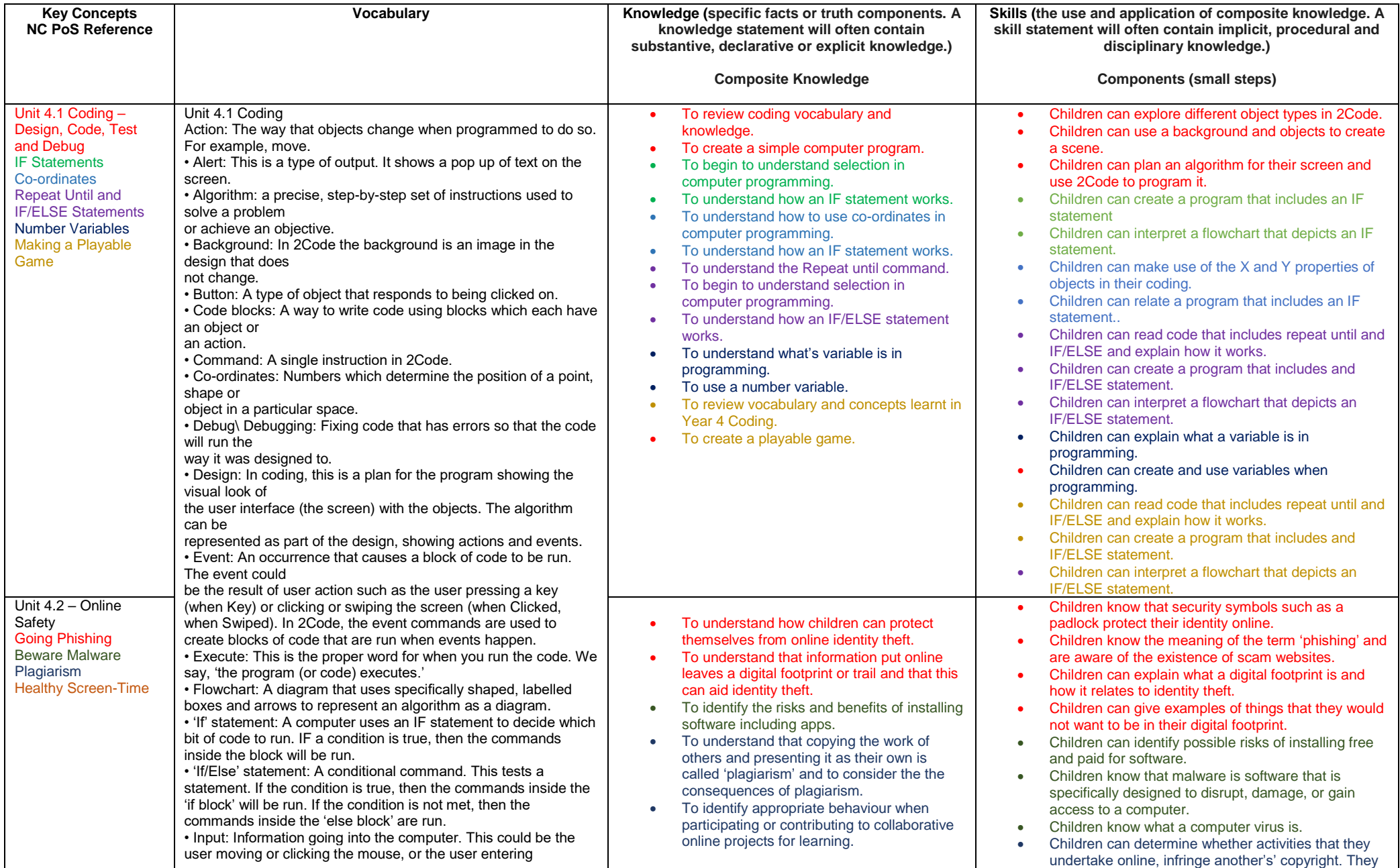

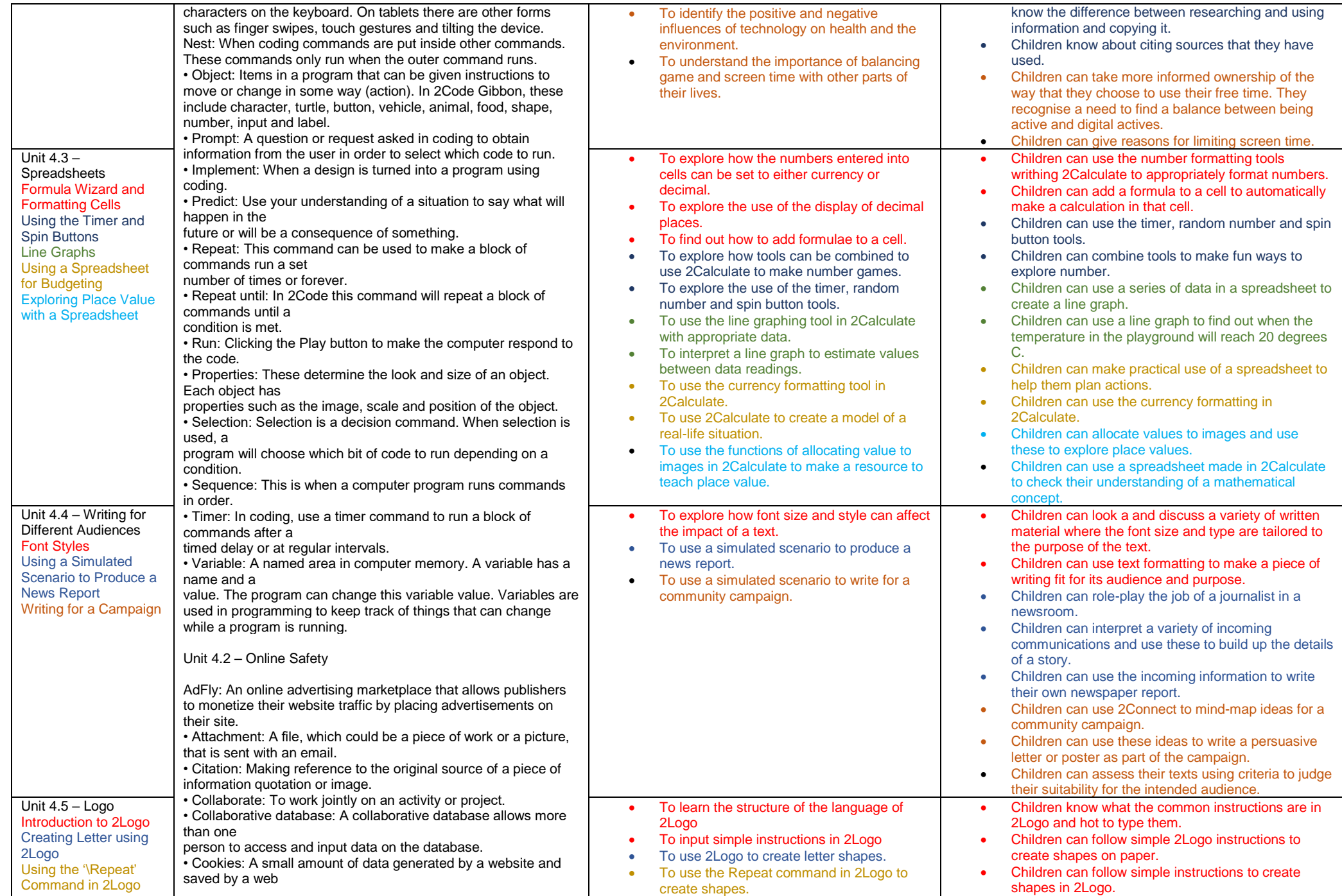

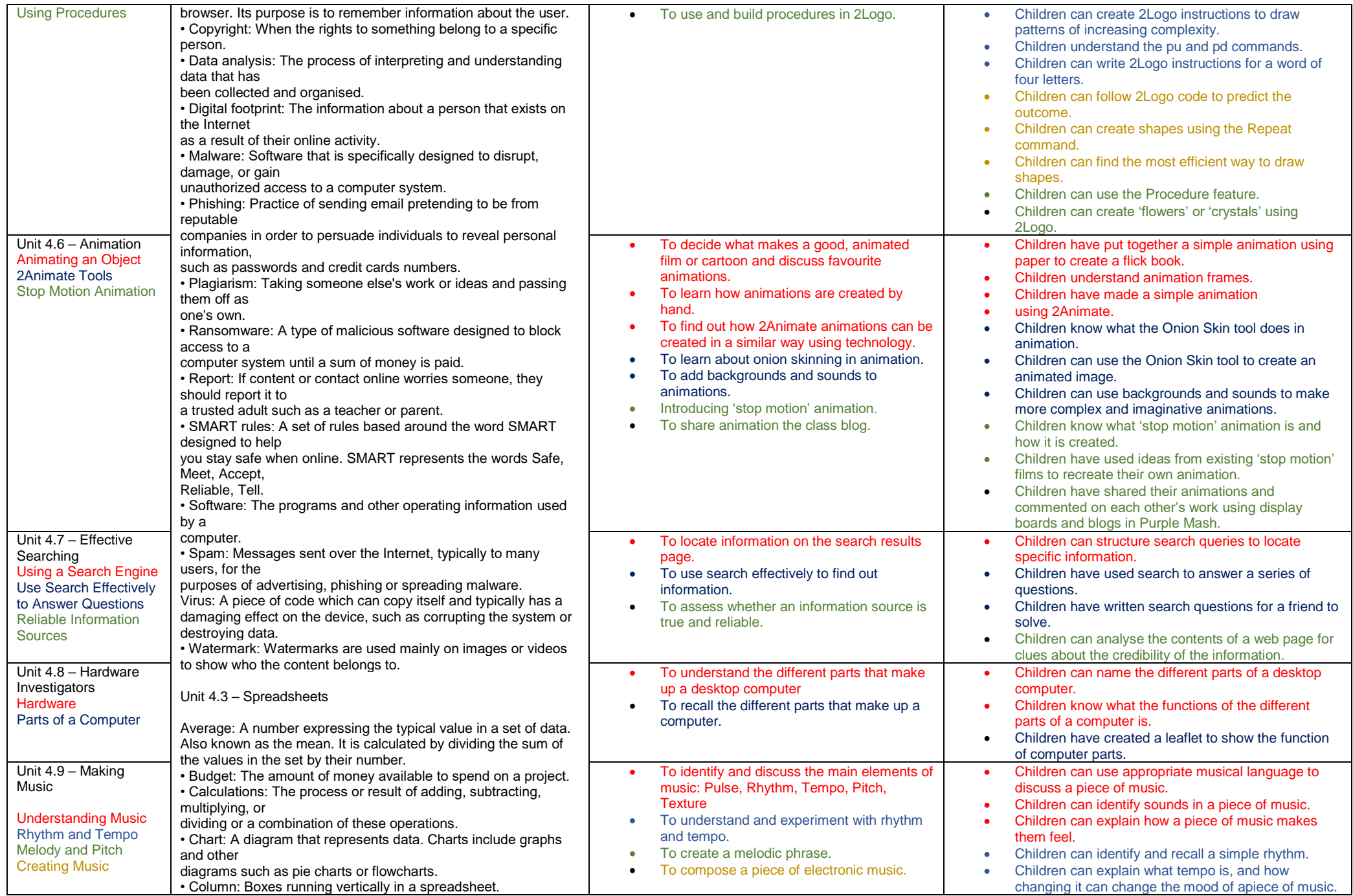

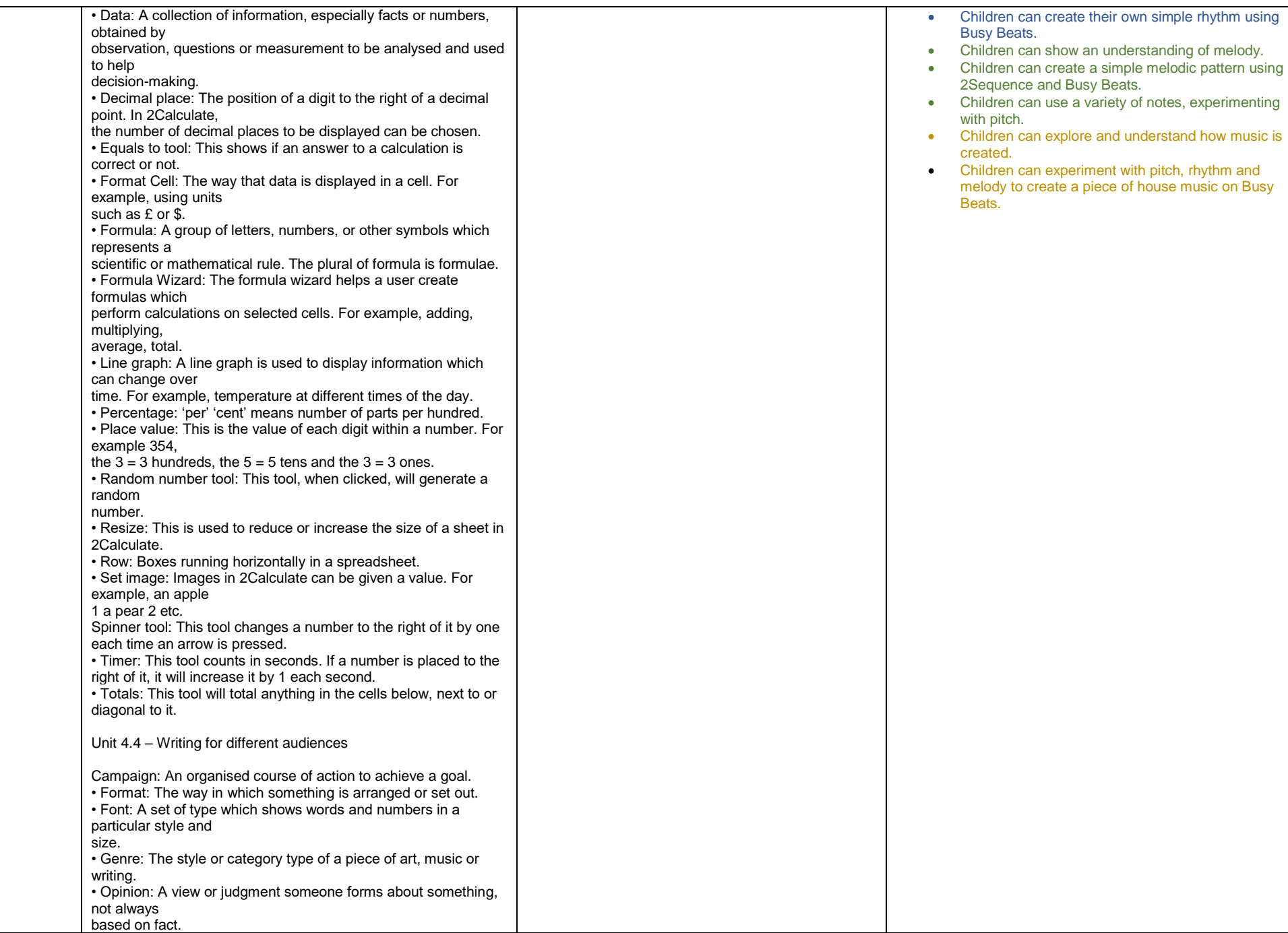

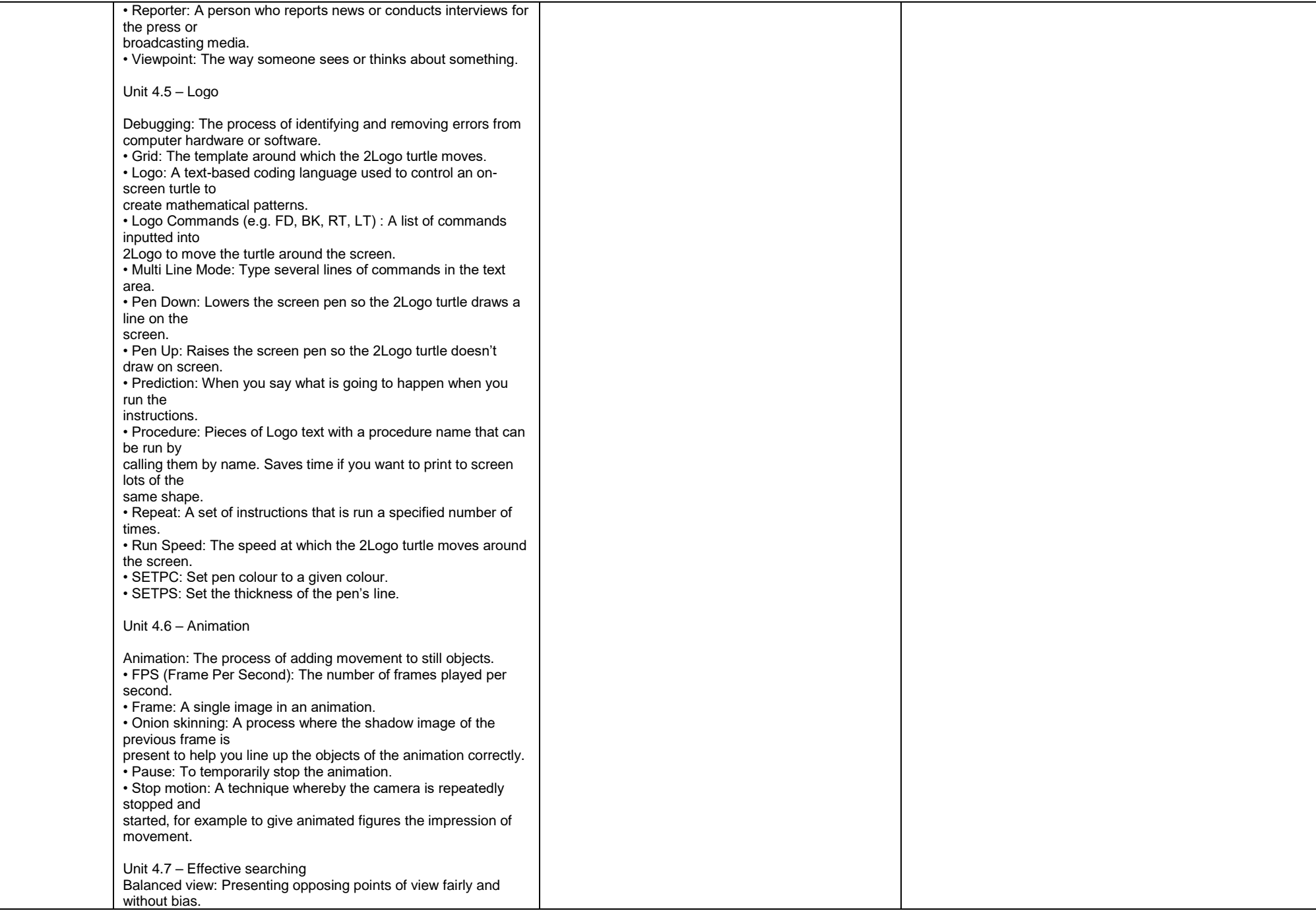

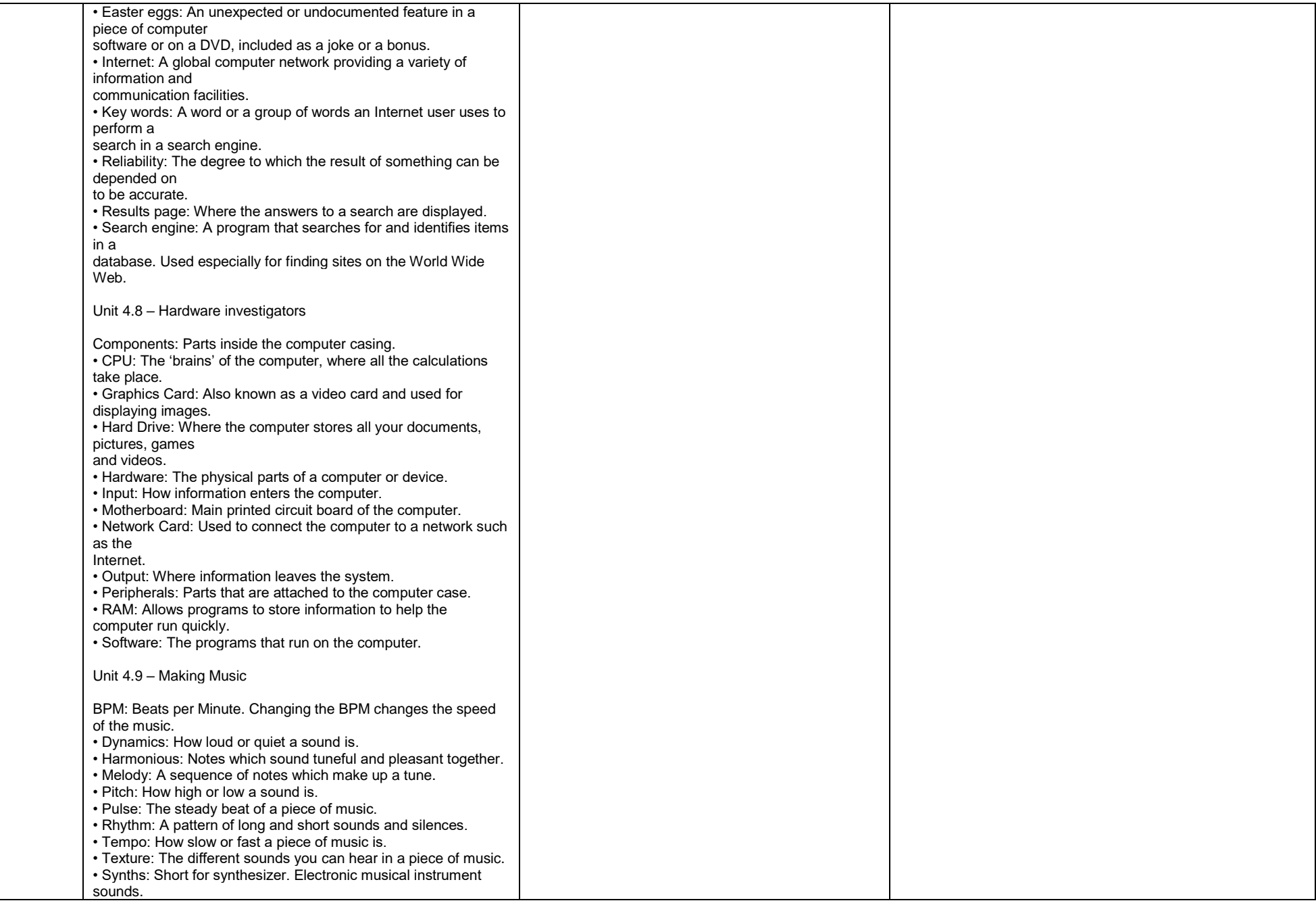